AutoCAD Crack [Mac/Win]

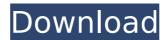

## **AutoCAD Crack With Serial Key For Windows [April-2022]**

History of AutoCAD Autodesk
AutoCAD is the most popular
AutoCAD software application.
It runs on Windows, macOS,
and Linux systems. AutoCAD is
available as a standalone

application, as a part of a suite of software applications, or as a part of the AutoCAD Anywhere program. Autodesk has also released AutoCAD Cloud, a cloud-based version of the software, which is accessed from the web. Introduced in 1981 by George Booz, the original AutoCAD was called DesignJet, which stood for Designjet

2 / 25

AutoCAD. The program was developed on an IBM personal computer running the operating system MVS, which was the first time a computer was used for CAD and drafting. After the release of DesignJet, the name was changed to AutoCAD. In 1982, the first version of AutoCAD for DOS was released. The first release of AutoCAD for

Macintosh followed in 1983. In 1990, the first AutoCAD for Windows release was announced. The name of the application was changed to AutoCAD in 1990, to disassociate it from the previous incarnation of the product. Since then, major updates have been released for AutoCAD, with incremental updates coming every year.

4 / 25

AutoCAD's performance has improved significantly, with the latest version taking full advantage of the power of modern computers and enabling users to work faster than ever. In May 2010, Autodesk released AutoCAD LT, a new version of AutoCAD for new users and students. AutoCAD LT is priced at US\$149 per license per year,

as opposed to AutoCAD's \$2,199 per year price tag. AutoCAD LT is available as part of the AutoCAD bundle, with AutoCAD Enterprise and AutoCAD GOLD as additional features. Product line AutoCAD is part of Autodesk's core product portfolio and is available in several editions. It is the most popular version, and was the

6 / 25

top selling version in the U.S. in 2012, according to surveys published by Gartner. In 2016, Autodesk reported that AutoCAD was the top selling software application globally. AutoCAD is marketed as a desktop and web application. It includes a large library of application templates called Storyboard panels, which are small apps

that can be dragged and dropped onto a drawing to provide a comprehensive set of functionality for a specific task. AutoCAD also includes

## AutoCAD Crack + With Keygen

Q: Python - Make x% of values of a list into a list (or any other structure) I have a

list of values that represent the probabilities of certain outcomes. I would like to create a list or any other structure that will have x% of the elements of the list as a new list, where x is in  $[0.1, 0.2, \ldots, 1.0]$ . For example: L=[0.04, 0.11, 0.07,0.02, 0.13, 0.04, 0.01, 0.21, 0.1] NewList=[0.1, 0.1, 0.1, 0.2, 0.2, 0.2, 0.2, 0.2, 0.2

### AutoCAD Crack + PC/Windows [Latest]

a long time ago, that I was trained to look at it like a bonsai. So when I see a nice curly mustache, I always try to imagine it growing out in a very open and natural fashion. It could also be a very complex growth. I never make the final cut based on just my aesthetic decisions.

I always make the final cut when I feel that it is time." Early on, Kerpen had to learn how to grow and prune and shape the plants that he studied in books and lectures, but he eventually found that he preferred to be hands-on with his creations. "I enjoy being outside in nature," he said. "I enjoy feeling the plants. I enjoy

picking them out and marveling at their shape and their colors and their texture." The moment of truth came in 2009, when Kerpen was hosting a massive lecture series on bonsai at the Rancho Mission Viejo Cultural Center in his hometown of San Juan Capistrano. His annual lecture was always a chance for hundreds of fans to meet

the man behind their favorite plant forms. But it was the day he turned up with a distinctly different look that Kerpen, by his own admission, had not planned. "I came in with a new look on that day. The style was not what I had originally intended," he said. And that's what struck the audience - this was Kerpen,

not the bearded, scholarly bonsai master of years past. Kerpen's hair was thin and naturally curly, and there were still some gray at his temples. He also was dressed casually - jeans and a tshirt - and his hair was closely trimmed. "The students were very comfortable," he recalled. "They did not even notice

that I had shaved my beard. They just noticed that I was trimming my hair." Kerpen saw the reaction from the crowd and decided to take the new look for a spin. But he held back on any tweaks to his general style - he continued to wear suits to class until he could see how his students reacted. "I went to the first class in my new

style. I didn't really expect it to work. I wanted to see how the students would react." He got the response he was looking for, and decided to

#### What's New In?

Display the keyboard shortcuts at the bottom left of the drawing area Insert

Grid with ease: Create a grid on a 2D or 3D object with a single mouse click. (video: 1:40 min.) Navigate the grid with the new scroll wheel: place, move or rotate a 2D or 3D object with the same oneclick operation. (video: 1:40 min.) Create multiple grids without using the mouse. Place each new grid by clicking. (video: 1:40 min.)

Automatic grid placement: Objects are placed in their lowest points, and/or aligned with the object's edges or centers, or using the specified angle or direction. (video: 1:40 min.) Add the cursor to any grid location to visually place objects on any grid. (video: 1:40 min.) Display the grid lines during scaling and rotation

operations. (video: 1:40 min.) Draw objects on multiple grids: move or rotate a 3D object on multiple grids. For example, you can draw on grid A and rotate the object on grid B, with the object appearing on the correct grid and scale. (video: 1:40 min.) Copy objects or groups of objects to a new drawing: copy 2D or

3D objects or groups of objects to a new drawing. The objects can be placed on a new location, similar to moving an object from one location to another. (video: 1:50 min.) Transform or rotate a group of objects, or a single object, on multiple drawings. For example, you can select a group of 3D objects and rotate them

simultaneously on multiple drawings. (video: 1:50 min.) Add or replace multiple copies of a group of objects on multiple drawings. For example, if a group of 3D objects is on 5 different drawings, you can replace any or all of the copies with the objects on the correct drawing. (video: 1:50 min.) Collapse or expand multi-

22 / 25

level drawings: Automatically collapse multiple-level drawings, so you can see and edit only the current drawing level. (video: 1:40 min.) Select and show an object or a group of objects on all drawings: select any or all 2D or 3D objects or groups of objects on multiple drawings. These objects or groups are highlighted

## **System Requirements:**

Windows 7 or 8 Dual monitors running at least 1024x768 resolution 8GB of RAM 2 GB of free disk space 128-bit NVIDIA or AMD graphics card 1 GB of VRAM DirectX 11 Direct X Audio Minimum Required Hardware: PC hardware capable of 3D audio 1 GB

# Related links:

http://teignvalleypedalbashers.co.uk/advert/autocad-23-0-crack-free-license-key-latest-2022

https://gitess.com/wp-content/uploads/2022/07/ozardev.pdf

https://coletandovidas.org/wp-content/uploads/2022/07/AutoCAD\_Crack\_Free.pdf

http://egyptiannews.net/?p=4997

https://mondetectiveimmobilier.com/2022/07/24/autocad-22-0-crack-free-download-for-

windows-latest-2022/

https://www.miomiojoyeria.com/wp-content/uploads/2022/07/jaennan.pdf

https://gazetabilgorai.pl/advert/autocad-24-2-crack-product-key-full-3264bit/

http://iwmarine.org/autocad-23-1-crack-with-license-code-win-mac-latest-2022/

https://startpointsudan.com/index.php/2022/07/24/autocad-2020-23-1-crack-patch-with-serial-kev-3264bit-2022-latest/

https://madeinamericabest.com/wp-content/uploads/2022/07/jarbles.pdf

https://cefcredit.com/autocad-23-0-crack-download-latest-2022-2/

https://vogblog.wales/wp-content/uploads/2022/07/AutoCAD\_Crack\_Activation\_Key\_Downloads/2022.pdf

https://earthoceanandairtravel.com/2022/07/24/autocad-full-version-for-windows-final-2022/

http://sawkillarmoryllc.com/autocad-crack-18/

https://www.candipipes.com/wp-content/uploads/2022/07/AutoCAD\_Crack\_Serial\_Number\_Full\_ \_Torrent\_Free\_Download\_Latest2022.pdf

https://freelance-difference.com/wp-content/uploads/2022/07/felnan-1.pdf

https://beachvisitorguide.com/wp-content/uploads/2022/07/revnwend.pdf

http://wp2-wimeta.de/autocad-crack-with-license-code-free-x64/

https://atiqxshop.nl/wp-content/uploads/2022/07/marhawt.pdf

https://cleverfashionmedia.com/advert/autocad-crack-3264bit-latest/